**CAS BACnet Watchdog Full Product Key**

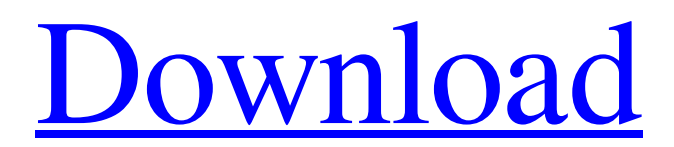

## **CAS BACnet Watchdog Crack+ Activation X64**

This is a small utility designed to help you monitor and detect BACnet messages sent from external devices and 3rd party applications that send messages to the BACnet Host. It can also be used as a simple monitoring tool for any BACnet information you may wish to record. CAS BACnet Watchdog Features: 1. It reads all BACnet Host messages that are sent to it. 2. It records these messages and keeps them in a history file. 3. It has an easy to use interface for viewing the message history. 4. It allows you to view and modify message information about the BACnet Host. 5. It can be saved to a file. 6. It has a configuration file that can be used to view a file. 7. It can also be configured for multiple Configuration Options (Min/Max/Average). 8. It can be used to monitor and record all BACnet messages on a selected BACnet Host. CAS BACnet Watchdog Configuration: It comes with a configuration file that allows you to choose what you want to monitor and record. By default it will monitor and record messages from devices connected to it (other than the BACnet Host). You can also choose to monitor and record messages from specific Objects that are connected to the BACnet Host. CAS BACnet Watchdog Configuration Options: 1. To monitor and record all BACnet messages on the BACnet Host: -Monitor all BACnet messages (options for minimum, maximum and average message times) -Choose whether a new message is valid or not (error valid, normal valid, black out valid) -Choose if you want to monitor all Objects or just specific Objects (Chassis, Door, Switch, control point, etc) -Choose whether you want to record all errors, Valid messages, Normal messages and Black-out messages or just Errors, Valid messages, Normal messages and Black-out messages 2. To monitor and record BACnet messages on an individual device: -Monitor the specified Device Message ID (zero based) -Choose whether you want to monitor all messages, errors, Valid messages, Normal messages and Black-out messages (or just errors, Valid messages, Normal messages and Black-out messages) For more information about BACnet and CAS BACnet Watchdog go to:

### **CAS BACnet Watchdog Crack+**

CAS BACnet Watchdog is a small "Utility" software designed to monitor and track the BACnet messages of several Devices and Objects through your network. The CRPD services that CAS BACnet Watchdog is able to monitor is SCP, STS and FDS. CAS BACnet Watchdog Features: CAS BACnet Watchdog allows you to monitor and track the BACnet messages for objects in the Network. CAS BACnet Watchdog will be able to monitor only one of the following: SCP STS FDS CAS BACnet Watchdog allows you to Monitor only the following BACnet Services: SCP STS FDS CAS BACnet Watchdog allows you to Monitor only the following BACnet Application Services: MSCP VMSCP MISC (only FMS) CAS BACnet Watchdog allows you to Monitor only the following BACnet Version History: 01.00 CAS BACnet Watchdog allows you to Monitor only the following BACnet Protocol Versions: 01.10 CAS BACnet Watchdog allows you to Monitor only the following BACnet Protocol Types: 01.10.08 CAS BACnet Watchdog allows you to Monitor only the following BACnet Protocol Classes: 01.10.08.01.01 CAS BACnet Watchdog allows you to Monitor only the following BACnet Protocol Objects: 01.10.08.01.02 CAS BACnet Watchdog allows you to Monitor only the following BACnet Protocol Objects of the above BACnet Protocol Object Types: 01.10.08.01.02.01 CAS BACnet Watchdog allows you to Monitor only the following BACnet Protocol Objects of the above BACnet Protocol Object Classes: 01.10.08.01.02.02 CAS BACnet Watchdog allows you to Monitor only the following BACnet Gateway Protocol Object Types: 01.10.08.01.03 CAS BACnet Watchdog allows you to Monitor only the following BACnet Gateway Protocol Objects of the above BACnet Gateway Protocol Object Types: 01.10.08.01.04 CAS BACnet Watchdog allows you to Monitor only the following BACnet Gateway Protocol Objects of the above BAC 09e8f5149f

## **CAS BACnet Watchdog Latest**

Select certain zones in your campus that you would like to monitor Add instances to those selected zones Allows you to have a nice looking screenshot that logs all messages from a certain zone The problem is the screenshot is not designed for monitoring so it can be a bit slow. I am in the process of working on an app where users are able to monitor BACnet messages and highlight those they would like to view as well as create new categories. I am looking for any feedback you may have on what would be best suited for a BACnet monitoring and logging app. I have a few bullet points I have come up with that I am open to feedback on: Should I create a Service that handles sending the snapshot? Should the Service use XmlRpcClient? Should the Service use the apiInterface() function? Should the Service use the sendMessage function? Should I put all categories in the same class or separate them into their own classes? I am creating an app that will be installed on many systems so using a Service would be best for me. I have access to the source code for the python BACnet library so I could implement this in python if I had to do that. Update: I have gotten the service part of this working by simply having the user use: #Import the service from BACNetService import BACnetService service = BACnetService() def writeScreenshot(service, username, objectid, picture\_type, message\_type, message\_string): photo\_id = str(objectid)+'/'+'-'.join([str(picture\_type), str(message\_type)]) #service.SendMessage(username, photo\_id) service.SendMessage(username, photo\_id) And then passing in the objectid, picture\_type, message\_type, and message\_string and it sends the message to the Service A: Based on the C# sample in your other question, you could write something similar in Python. If you have access to a user's BACnet service account, you could either go with a service account, or just set up a new local account with the necessary privileges. import bacnet #Import your specific classes from BACnetClient import BACnetClient from BACnetDiscovery import BACnet

### **What's New In CAS BACnet Watchdog?**

CAS BACnet Watchdog is a small utility that allows you to monitor and record BACnet packets and message from specified devices, allowing you to monitor and record specific messages. You can be notified of any unrecovered packet loss or any not handled or rejected message. The Packets can be saved as a.pcap file, which can be used in Network Sniffing tools such as Wireshark. You can also monitor and flag any message, be it ignored or rejected. • Client-side Monitoring: Monitor and record Packets from specified Devices • Server-side Monitoring: Monitor and record messages from specified Devices, and flag Unrecovered Packet Losses or any "Unrecovered" message CAS BACnet Watchdog Client Download: CAS BACnet Watchdog Server Download: For additional information about CAS BACnet Watchdog follow the link below:  $=$ 

======== Version 2.04: ----------------- • Timer Settings now can be set to use the applet based on your needs. • Can now watch for Modified or Lost Packets. • Alert on Lost Packets can now be changed. Alert Type can be set to send an e-mail if a Packet is not recovered. • Add support for OS X Mavericks and Yosemite Version 2.03: --------------- • Added support for OS X Lion and Mountain Lion • Change the output window to be the same as the notification window • Check to see if version of GPS Toolkit is higher than what's installed • Added section for Video Support • Beep and flash on Lost Packets • Added support for Yosemite • Various Bug Fixes Version 2.02: --------------- • Added OS X Lion and Mountain Lion Support • Optimized the GUI for OS X Lion and Mountain Lion • Added Mono for OS X Lion • Added Packet Output File • Added Event Selection window • Added link to Adobe CAS Server Version 2.01: -------------- • Added support for OS X Mavericks • Added Configuration Support • Now using the stock GPS Toolkit

# **System Requirements:**

Minimum: OS: Windows 7, Windows 8.1 Processor: Intel i3, AMD Phenom II X4 Memory: 2GB RAM Graphics: DirectX 10 capable GPU (GeForce GTX 660 or ATI Radeon HD 6870 or better) DirectX: Version 10.0c Network: Broadband internet connection Storage: 8GB available space Additional Notes: The player's computer must have the game installed. Recommended: Processor

<https://thehomeofheroes.org/zhpcleaner-crack-with-serial-key/> [https://bestrest.rest/wp-content/uploads/2022/06/VIPRE\\_Removal\\_Tool.pdf](https://bestrest.rest/wp-content/uploads/2022/06/VIPRE_Removal_Tool.pdf) http://alghadeer.net/wp-content/uploads/2022/06/Extreme\_Cleaner\_Crack\_\_Keygen For LifeTime 3264bit Latest 2022.pdf [http://18.138.249.74/upload/files/2022/06/LTKZhQ53EVi7cnsGbnHb\\_08\\_c311f3d2](http://18.138.249.74/upload/files/2022/06/LTKZhQ53EVi7cnsGbnHb_08_c311f3d22733b9ae00c7097db1090614_file.pdf) [2733b9ae00c7097db1090614\\_file.pdf](http://18.138.249.74/upload/files/2022/06/LTKZhQ53EVi7cnsGbnHb_08_c311f3d22733b9ae00c7097db1090614_file.pdf) <http://freemall.jp/bbc-news-feeder-free-for-pc.html> <https://marcsaugames.com/2022/06/08/mb-free-birth-star-2-4-8-crack/> [https://hexol.com/wp-content/uploads/2022/06/StaffCop\\_Home\\_Edition\\_Crack\\_\\_\\_Fr](https://hexol.com/wp-content/uploads/2022/06/StaffCop_Home_Edition_Crack___Free_Registration_Code_Latest.pdf) [ee\\_Registration\\_Code\\_Latest.pdf](https://hexol.com/wp-content/uploads/2022/06/StaffCop_Home_Edition_Crack___Free_Registration_Code_Latest.pdf) [https://bluesteel.ie/2022/06/08/3d-desktop-destroyer-crack-with-serial-key-win-mac](https://bluesteel.ie/2022/06/08/3d-desktop-destroyer-crack-with-serial-key-win-mac-latest/)[latest/](https://bluesteel.ie/2022/06/08/3d-desktop-destroyer-crack-with-serial-key-win-mac-latest/) [https://www.thirtythousandhomes.org/wp-content/uploads/2022/06/SolarWinds\\_Netw](https://www.thirtythousandhomes.org/wp-content/uploads/2022/06/SolarWinds_Network_Device_Monitor__Crack_Free_3264bit.pdf) ork\_Device\_Monitor\_Crack\_Free\_3264bit.pdf <http://f1groupconsultants.com/asterisk-password-spy-free-download-pc-windows/> <http://dichvuhoicuoi.com/autodisconnect-crack-activation-free-download-x64/> <https://womss.com/cipher-cracker-license-key-full-pc-windows-latest-2022/> <https://greenteam-rds.com/ipscan-ii-crack-license-keygen-pc-windows-april-2022/> [http://reddenegocios.garantizamifuturo.com/upload/files/2022/06/MqUyNuz6ytGCGz](http://reddenegocios.garantizamifuturo.com/upload/files/2022/06/MqUyNuz6ytGCGzVfaS18_08_c311f3d22733b9ae00c7097db1090614_file.pdf) [VfaS18\\_08\\_c311f3d22733b9ae00c7097db1090614\\_file.pdf](http://reddenegocios.garantizamifuturo.com/upload/files/2022/06/MqUyNuz6ytGCGzVfaS18_08_c311f3d22733b9ae00c7097db1090614_file.pdf) <https://louistomlinsonfrance.com/wp-content/uploads/2022/06/alahand.pdf> [https://www.bigdawgusa.com/wp](https://www.bigdawgusa.com/wp-content/uploads/2022/06/PCData_Back__Crack__X64_Latest.pdf)[content/uploads/2022/06/PCData\\_Back\\_\\_Crack\\_\\_X64\\_Latest.pdf](https://www.bigdawgusa.com/wp-content/uploads/2022/06/PCData_Back__Crack__X64_Latest.pdf) <https://urbanpick.biz/wp-content/uploads/2022/06/izigug.pdf> [https://drblaskovich.com/wp-](https://drblaskovich.com/wp-content/uploads/2022/06/BookReader_Portable_PCWindows.pdf)

[content/uploads/2022/06/BookReader\\_Portable\\_PCWindows.pdf](https://drblaskovich.com/wp-content/uploads/2022/06/BookReader_Portable_PCWindows.pdf) <http://videospornocolombia.com/?p=40781> <https://lokobetar.com/wp-content/uploads/2022/06/florfair.pdf>